Муниципальное автономное дошкольное образовательное учреждение детский сад № 43 (МАДОУ – детский сад № 43)

## **ПРИКАЗ**

от «27» января 2022г.

Об утверждении Перечня товаров, работ и услуг, закупки которых осуществляются у субъектов малого и среднего предпринимательства

В соответствии с Федеральным законом от 18.07.2021 №223-ФЗ «О закупках товаров, работ, услуг отдельными видами юридических лиц», Постановлением Правительства Российской Федерации от 11.12.2014 № 1352 «Об особенностях участия субъектов малого и среднего предпринимательства в закупках товаров, работ, услуг отдельными видами юридических лиц», Положением об особенностях участия субъектов малого и среднего предпринимательства в закупках товаров, работ, услуг отдельными видами юридических лиц, годовом объеме таких закупок и порядке расчета указанного объема, утвержденного Постановлением Правительства Российской Федерации от 11.12.2014 № 1352 «Об особенностях участия субъектов малого и среднего предпринимательства в закупках товаров, работ, услуг отдельными видами юридических лиц»

## ПРИКАЗЫВАЮ:

- 1. Утвердить Перечень товаров, работ и услуг, закупки которых осуществляются у субъектов малого и среднего предпринимательства согласно Приложению №1 к настоящему приказу.
- 2. Контроль за исполнением оставляю за собой.

Заведующий МАДОУ - детский сад № 43

Т.С. Лихачева

 $N<sub>2</sub>$  30-O

## Приложение №1

к приказу от 27.01.2022 № 30-О

## Перечень товаров, работ и услуг, закупки которых осуществляются у субъектов малого и среднего предпринимательства

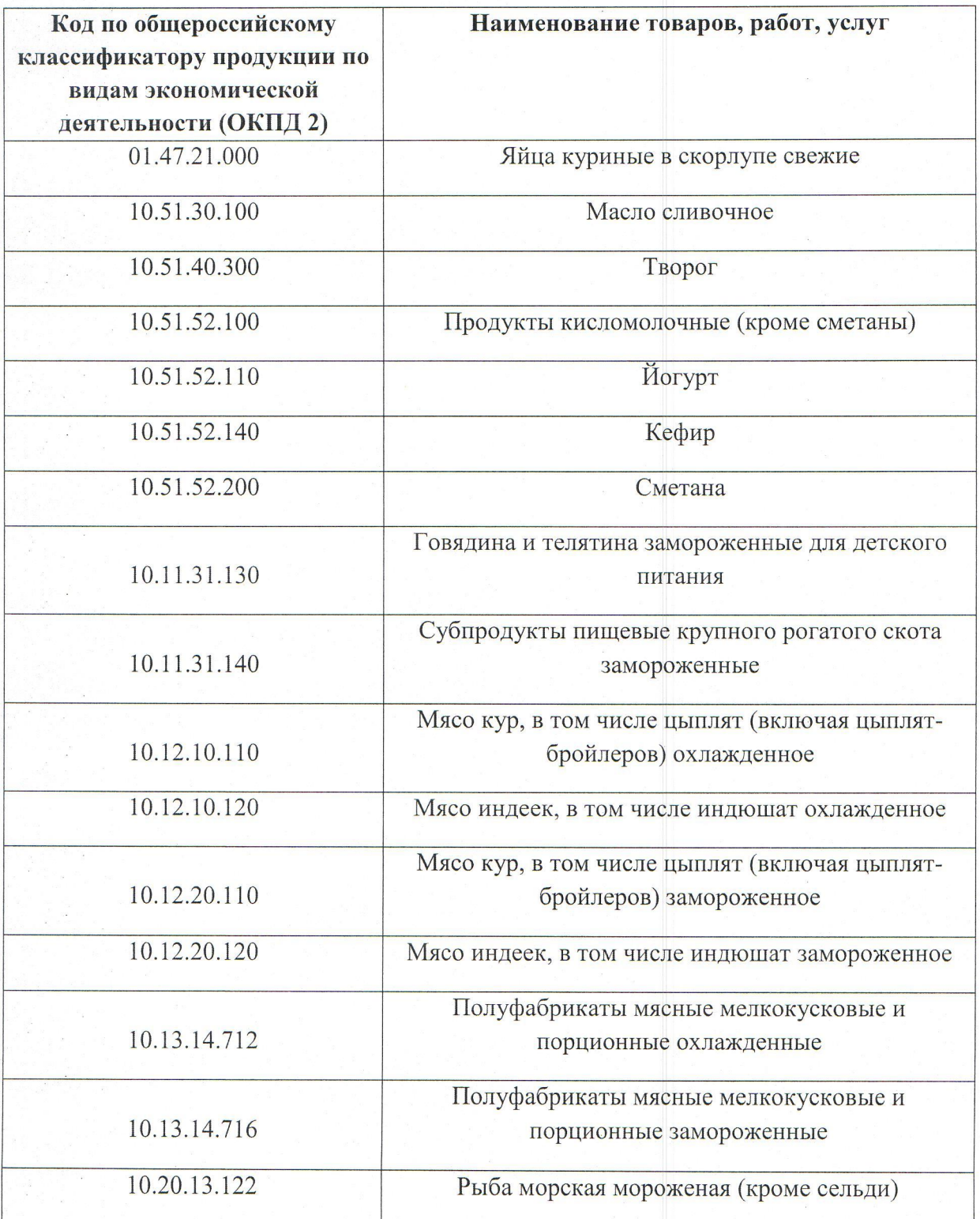

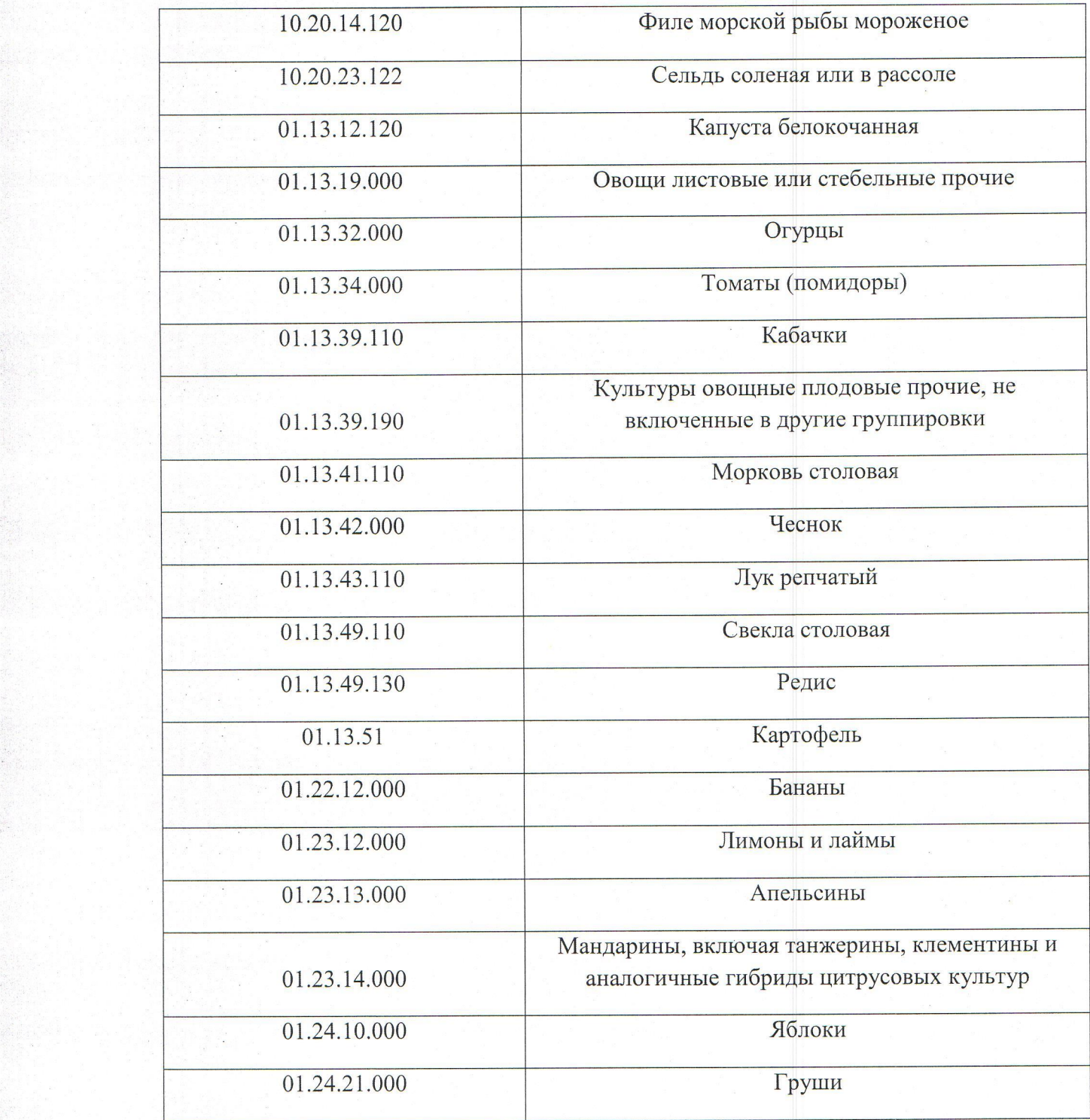

 $\mathbf{g}_i$ 

 $\mathbb{R}$